- $\odot$ **Justieranleitung**
- **Adjustment instructions**
- **Instructions d'ajustement**
- **Justeerinstructies**
- **Istruzioni di regolazione**
- **Justeringsvejledning**
- **Instrukcja ustawienia przecinarki**
- $\bigoplus$ **Utasítás a jusztírozáshoz**
- $(HR)$ **Upute za justiranje**

 $\bf o$ 

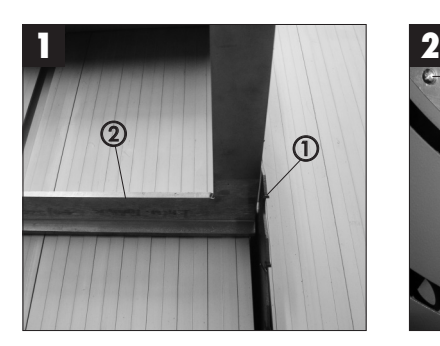

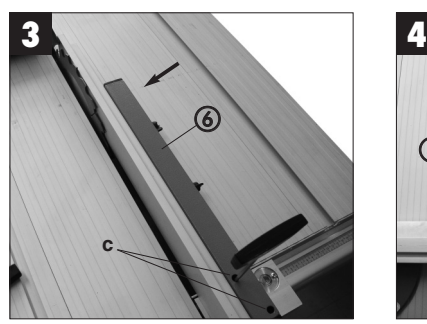

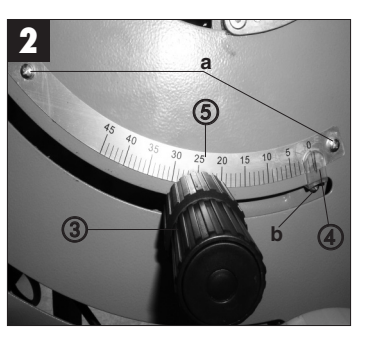

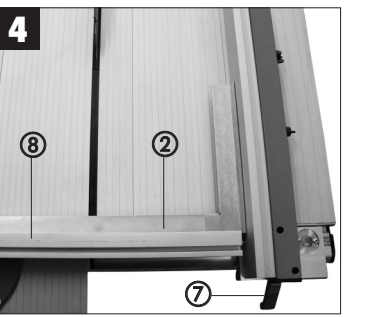

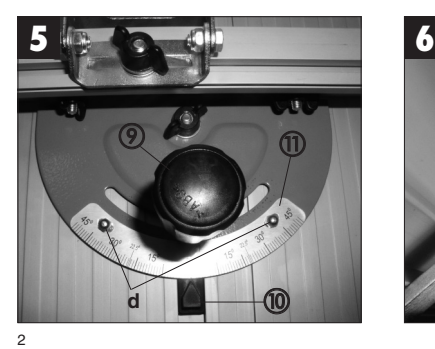

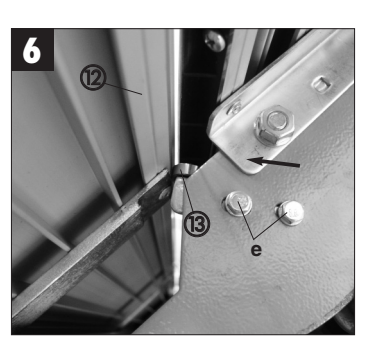

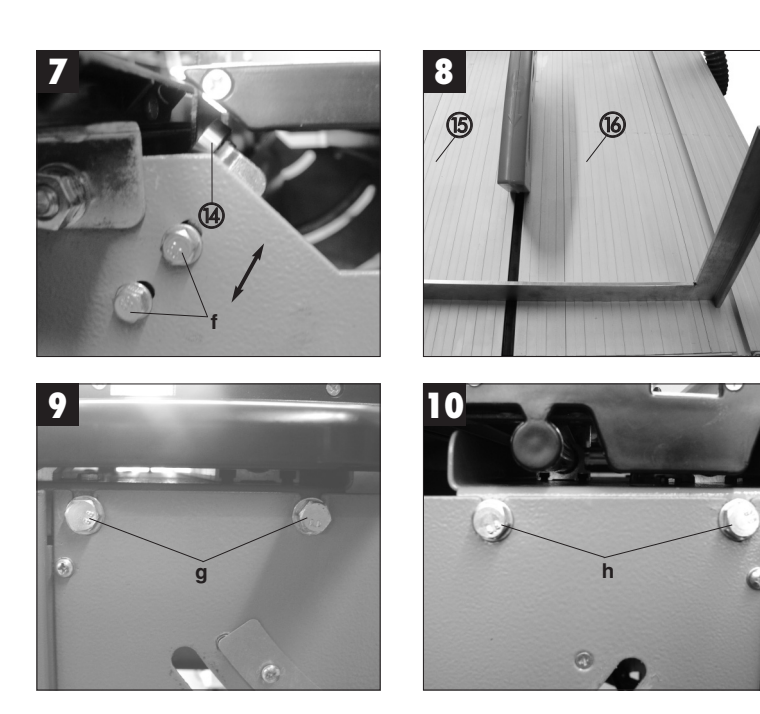

3

**D**

**Achtung!** Da es sich bei dieser Säge um ein Präzisionswerkzeug handelt, kann es nach Montage bzw. Aufstellung erforderlich sein, die Säge nachzujustieren. Gehen Sie hierbei bitte nach folgender Anleitung vor.

**1. Justierung Sägeblatt (Bild 1/2)** Richten Sie das Sägeblatt (1) mittels Anschlagwinkel (2) und Winkeleinstellrad (3) so aus, dass es 90° zum Sägetisch steht. Überprüfen Sie, ob der Zeiger (4) auf 0° steht. Wenn nicht, lösen Sie die beiden Schrauben (a) und justieren die Skala (5) so, dass der Zeiger auf 0° zeigt. Fixieren Sie die Skala anschließend wieder mit den beiden Schrauben. Kleinere Abweichungen können auch dadurch korrigiert werden, indem Sie die Schraube (b) lockern und den Zeiger (4) verstellen.

**2. Justierung Parallelanschlag (Bild 3/4)** Schieben Sie den Parallelanschlag (6) nach links, bis er das Sägeblatt (1) berührt, und arretieren ihn dann mit dem Feststell-Hebel (7). Überprüfen Sie, ob der Anschlag parallel zum Sägeblatt verläuft. Wenn nicht, lösen Sie die beiden Inbus-Schrauben (c) und richten den Anschlag so aus, dass er parallel zum Sägeblatt verläuft. Fixieren Sie den Parallelanschlag anschließend wieder mit den beiden Inbus-Schrauben.

**3. Justierung Queranschlag (Bild 4/5)**<br>Lösen Sie die Feststell-Schraube (9) und richten Sie den Queranschlag (8) mittels Anschlagwinkel (2), wie in Bild 4 gezeigt, im 90°-Winkel zum Parallelanschlag aus. Überprüfen Sie, ob der Zeiger (10) auf 0° zeigt. Wenn nicht, lösen Sie die beiden Schrauben (d) und justieren die Skala (11) so, dass der Zeiger auf 0° zeigt. Fixieren Sie die Skala anschließend wieder mit den beiden Schrauben

**4. Justierung Schiebetisch (Bild 6/7/8/9/10)** Überprüfen Sie, wie in Bild 8 gezeigt, ob der bewegliche Sägetisch (15) plan zum fixen Sägetisch (16) ist. Wenn nicht, lösen Sie die

4

beiden Schrauben (g) bzw. (h) an der Vorder-und Rückseite und richten den beweglichen Sägetisch plan zum fixen Sägetisch aus. Fixieren Sie den beweglichen Sägetisch anschließend wieder mit den vier Schrauben. Der Sägetisch verfügt über zwei Kugellager (13/14), die das Gleiten des Tisches unterstützen. Überprüfen Sie an Vorder- und Rückseite der Säge, ob die Kugellager die Führungsschiene (12) berühren. Wenn nicht, lösen Sie die Schrauben (e) bzw. (f) und richten Sie die Kugellager so aus, dass sie die Führungsschiene berühren. Fixieren Sie die Kugellager anschließend wieder mit den beiden Schrauben.

**GB**

5

**Important!** This saw is a precision tool which may need to be readjusted after it is assembled or put in position. Please carry out adjustments as described in the following instructions:

**1. Adjusting the blade (Figure 1/2)** Use the stop angle (2) and the angle wheel selector (3) to adjust the blade (1) so that it makes an angle of 90° in relation to the saw table. Check whether the pointer (4) stands at 0°. If not, undo the two screws (a) and adjust the scale (5) so that the pointer stands at 0°. Then refasten the scale with the two screws. Small deviations can also be corrected by slackening the screw (b) and adjusting the pointer (4).

**2. Adjusting the parallel stop (Figure 3/4)** Move the parallel stop (6) to the left until it touches the blade (1), then secure it in place with the locking lever (7). Check whether the stop runs parallel to the blade. If not, undo the two Allen screws (c) and align the stop so that it runs parallel to the blade. Then refasten the parallel stop with the two Allen screws.

## **3. Adjusting the cross stop (Figure 4/5)**

Undo the locking screw (9) and use the stop angle (2) to adjust the cross stop (8) so that it makes an angle of 90° in relation to the parallel stop (see Figure 4). Check whether the pointer (10) stands at 0°. If not, undo the two screws (d) and adjust the sale (11) so that the pointer stands at 0°. Then refasten the scale with the two screws.

## **4. Adjusting the sliding table (Figure 6/7/8/9/10)**

Check whether the movable saw table (15) is level in relation to the stationary saw table (16) (see Figure 8). If not, undo the two screws (g) and (h) on the front and rear sides respectively and align the movable saw table so that it is level in relation to the stationary saw table. Then refasten the movable saw table with the four screws. The saw table has two ball bearings (13/14) which help the table to glide.

Check on the front and rear sides of the saw whether the ball bearings touch the guide rail (12). If not, undo the screws (e) and (f) respectively and align the ball bearings so that they touch the guide rail. Then refasten the ball bearings with the two screws.

**F**

**Attention !** Comme cette scie est un outil de précision, il est possible de la rajuster après son montage ou sa mise en place. Pour ce faire, procédez selon les instructions suivantes.

## **1. Ajustement de la lame de la scie (figure 1/2)**

Ajustez la lame de la scie (1) à l'aide de l'équerre butée (2) et du réglage d'angle (3) de manière qu'elle soit placée à 90° de la table de menuisier. Contrôlez si l'aiguille (4) pointe bien sur 0°. Si tel n'est pas le cas, desserrez les deux vis (a) et ajustez l'échelle graduée (5) de manière que l'aiguille pointe sur 0°. Refixez ensuite l'échelle graduée avec les deux vis. Il est possible de corriger également des petites irrégularités en desserrant la vis (b) et en réglant l'aiguille (4).

## **2. Ajustement de la butée parallèle (figure 3/4)**

Poussez la butée parallèle (5) vers la gauche jusqu'à ce qu'elle touche la lame de la scie (1) et arrêtez-la ensuite avec le levier d'arrêt (7). Contrôlez si la butée est parallèle à la lame de la scie. Si tel n'est pas le cas, desserrez les deux boulons à six pans creux (c) et redressez la butée de manière qu'elle soit parallèle à la lame de la scie. Fixez ensuite à nouveau la butée parallèle avec les deux boulons à six pans creux.

## **3. Ajustement de la butée transversale (figure 4/5)**

Desserrez la vis d'arrêt (9) et redressez la butée transversale (8) à l'aide de l'équerre butée (2) comme indiqué en figure 4 , à angle de 90° par rapport à la butée parallèle. Contrôlez si l'aiguille (4) pointe bien sur 0°. Si tel n'est pas le cas, desserrez les deux vis (d) et ajustez l'échelle graduée (11) de manière que l'aiguille pointe sur 0°. Refixez ensuite l'échelle graduée avec les deux vis

### **4. Ajustement de la table coulissante (figures 6/7/8/9/10)**

Contrôlez, comme indiqué en figure 8, si la

6

table de menuisier mobile (15) est bien plane par rapport à la table de menuisier (16). Si tel n'est pas le cas, desserrez les deux vis (g) ou (h) à l'avant et au dos et redressez la table mobile de façon à ce qu'elle soit plane par rapport à la table de menuisier fixe. Fixez ensuite à nouveau la table de menuisier amovible avec les quatre vis. La table de menuisier a deux roulements à billes (13/14) qui aide à faire glisser la table. Contrôlez à l'avant comme au dos de la scie, si les roulements à billes touchent le rail de guidage (12). Si tel n'est pas le cas, desserrez les vis (e) ou (f) et redressez les roulement à billes de manière qu'ils touchent le rail de guidage. Refixez ensuite les roulements à billes avec les deux vis.

**NL**

7

**Let op!** Aangezien de zaag een precisiegereedschap is kan het na de montage of opstelling eventueel nodig zijn de zaag bij te regelen. Ga hiervoor als volgt te werk:

**1. Justeren van het zaagblad (fig. 1/2)** Richt het zaagblad (1) uit d.m.v. de aanslagwinkelhaak (2) en het hoekafstelwiel (3) zodat het haaks (90°) t.o.v. de zaagtafel staat. Controleer of de wijzer (4) op 0° staat. Mocht dit niet het geval zijn, draait u de beide schroeven (1) los en justeert u de schaal (5) zodat de wijzer op 0° wijst. Zet de schaal daarna met de beide schroeven terug vast. Kleine afwijkingen kunnen ook worden gecorrigeerd door de schroef (b) los te draaien en de wijzer (4) te verplaatsen.

**2. Justeren van de parallelaanslag (fig. 3/4)** Schuif de parallelaanslag (6) naar links tot hij het zaagblad (1) raakt en arrêteer hem dan m.b.v. de vastzethefboom (7). Controleer of de aanslag evenwijdig met het zaagblad loopt. Is dit niet het geval, draait u de beide inbusschroeven (c) los en richt u de aanslag zodat hij evenwijdig met het zaagblad is gepositioneerd. Zet de parallelaanslag daarna met de beide inbusschroeven terug vast.

**3. Justeren van de dwarsaanslag (fig. 4/5)** Draai de vastzetschroef (9) los en richt de dwarsaanslag (8) d.m.v. de aanslagwinkelhaak (2) zoals getoond in fig. 4 zodat hij haaks (90°) staat t.o.v. de parallelaanslag. Controleer of de wijzer (10) op 0° staat. Mocht dit niet het geval zijn, draait u de beide schroeven (d) los en justeert u de schaal (11) zodat de wijzer op 0° wijst. Zet de schaal daarna met de beide schroeven terug vast.

## **4. Justeren van de schuiftafel (fig. 6/7/8/9/10)**

Controleer zoals getoond in fig. 8 of de beweeglijke zaagtafel (15) exact dezelfde hoogte heeft dan de vaststaande zaagtafel (16). Is dit niet het geval, draait u de beide schroeven (g) resp. (h) aan de voor- en achterkant los en richt u de beweeglijke

zaagtafel zodat die precies even hoog staat dan de vaststaande zaagtafel. Zet de beweeglijke zaagtafel daarna met de vier schroeven terug vast. De zaagtafel is voorzien van twee kogellagers (13/14) die het glijden van de tafel ondersteunen. Controleer aan de voor- en achterkant van de zaag of de kogellagers in contact zijn met de geleiderail (12). Is dit niet het geval draait u de schroeven (e) resp. (f) los en richt u de kogellagers zodat zij de geleiderail raken. Zet de kogellagers daarna met de beide schroeven terug vast.

**Attenzione!** Dato che nel caso della nostra sega si tratta di un utensile di precisione, può darsi che si renda necessario regolare di nuovo la sega dopo il montaggio o l'installazione. Per tale operazione seguite le seguenti istruzioni.

**I**

**1. Regolazione della lama (Fig. 1/2)** Regolate la lama (1) tramite la squadra a cappello (2) e la rotella di regolazione dell'inclinazione (3) in modo tale che si trovi ad un angolo di 90° rispetto al piano di lavoro. Controllate che l'indicatore (4) sia su 0°. In caso contrario allentate le due viti (a) e regolate la scala (5) in modo tale che l'indicatore sia su 0°. Fissate poi di nuovo la scala con le due viti. Allentando la vite (b) e spostando l'indicatore (4) è poi anche possibile correggere piccoli scostamenti.

## **2. Regolazione della guida parallela (Fig. 3/4)**

Spingete la guida parallela (6) verso sinistra fino a quando tocca la lama (1) e poi bloccatela con la leva di serraggio (7). Controllate che la guida sia parallela alla lama. In caso contrario allentate le due viti a esagono cavo (c) e regolate la guida in modo tale che sia parallela alla lama. Fissate poi di nuovo la guida parallela con le due viti a esagono cavo.

# **3. Regolazione della guida trasversale (Fig. 4/5)** Allentate la vite di serraggio (9) e regolate la

guida trasversale (8) tramite la squadra a cappello (2), come indicato nella Fig. 4, ad un angolo di 90° rispetto alla guida parallela. Controllate che l'indicatore (10) sia su 0°. In caso contrario allentate le due viti (d) e regolate la scala (11) in modo tale che l'indicatore sia su 0°. Fissate poi di nuovo la scala con le due viti.

## **4. Regolazione del piano scorrevole (Fig. 6/7/8/9/10)**

Controllate, come indicato nella Fig. 8 che il piano di lavoro (15) sia allineato in orizzontale rispetto al piano di lavoro (16). In caso

contrario allentate le due viti (g) e (h) sul lato anteriore e posteriore e allineate il piano di lavoro scorrevole rispetto a quello fisso. Fissate poi di nuovo il piano di lavoro scorrevole con le quattro viti. Il piano di lavoro dispone di due cuscinetti a sfere (13/14) che facilitano lo scorrimento del piano. Controllate sul lato anteriore e posteriore della sega che i cuscinetti a sfere tocchino la guida (12). In caso contrario allentate le viti (e) ed (f) e regolate i cuscinetti a sfere in modo tale che tocchino la guida. Fissate poi di nuovo i cuscinetti con le due viti.

**DK/N**

9

**Vigtigt!** Denne sav er et præcisionsværktøj; derfor kan det være nødvendigt at efterjustere den efter samling og installation. Efterjustering foretages på følgende måde:

# **1. Justering af savklinge (fig. 1/2)**

Ret savklingen (1) ind ved hjælp af anslagsvinkel (2) og vinkelskrueknap (3), så den står 90° i forhold til savbordet. Tjek, om markøren (4) står på 0°. Hvis ikke, skal de to skruer (a) løsnes, og skalaen (5) justeres ind, så markøren står på 0°. Fikser skalaen igen med de to skruer. Mindre afvigelser kan korrigeres ved at løsne skruen (b), og så stille på markøren (4).

**2. Justering af parallelanslag (fig. 3/4)** Skub parallelanslaget (6) til venstre, så det berører savklingen (1), og fikser det med låsearmen (7). Tjek, om anslaget forløber parallelt med savklingen. Hvis ikke, skal de to unbrakoskruer (c) løsnes, og anslaget rettes ind, så det forløber parallelt med savklingen. Fikser herefter parallelanslaget med de to unbrakoskruer.

**3. Justering af tværanslag (fig. 4/5)**<br>Løsn låseskruen (9), og ret tværanslaget (8) ind ved hjælp af anslagsvinklen (2), som vist på fig. 4, så det står i en 90°-vinkel i forhold til parallelanslaget. Tjek, om markøren (10) viser 0°. Hvis ikke, skal de to skruer (d) løsnes, og skalaen (11) justeres ind, så markøren står på 0°. Fikser skalaen igen med de to skruer.

**4. Justering af skydeplade (fig. 6/7/8/9/10)** Tjek, som vist på fig. 8, om det bevægelige savbord (15) er plant i forhold til det fikse savbord (16). Hvis ikke, skal de to skruer (g) / (h) på for- og bagside løsnes, og det bevægelige savbord rettes ind, så det står plant i forhold til det fikse savbord. Fikser så det bevægelige savbord med de fire skruer. Savbordet har to kuglelejer (13/14), som understøtter bordets glidefunktion. Tjek på savens for- og bagside, om kuglelejerne berører ledeskinnen (12). Hvis ikke, skal skruerne (e) / (f) løsnes, og kuglelejerne rettes ind, så de berører ledeskinnen. Fikser kuglelejerne igen med de to skruer.

**PL**

**Uwaga!** Ponieważ przecinarka jest narzędziem profesjonalnym, może się okazać, że po złożeniu lub ustawieniu jej w miejscu pracy konieczne jest ponowne ustawienie urządzenia. Proszę wówczas postępować zgodnie z poniższymi wskazówkami.

**1**. **Ustawienie tarczy pilarskiej (rys. 1 / 2)** Tarczę pilarską (1) ustawić za pomocą prowadnicy równoległej (2) i pokrętła ustalającego kąt cięcia (3) pod kątem 90° w stosunku do stołu pilarskiego. Upewnić się, że wskazówka (4) ustawiona jest na 0°. Jeżeli nie, odkręcić obydwie śruby (a) i ustawić skalę tak, aby wskazówka pokazywała 0°. Skalę umocować następnie za pomocą tych samych śrub. Mniejsze odchylenia można również skorygować przez poluzowanie śruby (b) i przestawienie wskazówki (4).

## **2. Ustawienie prowadnicy równoległej (rys. 3 / 4)**

Prowadnicę równoległą (6) przesunąć w lewo aż dotknie tarczy pilarskiej (1) i zablokować ją przy pomocy dźwigni ustalającej (7). Upewnić się, ze prowadnica ustawiona jest równolegle do tarczy pilarskiej. Jeżeli nie, odkręcić obydwie śruby imbusowe (c) i ustawić prowadnicę w taki sposób, aby znajdowała się równolegle w stosunku do tarczy pilarskiej. Prowadnicę umocować następnie za pomocą tych samych śrub.

## **3. Ustawienie prowadnicy kątowej (rys. 4 / 5)**

Odkręcić śrubę ustalającą (9) i ustawić prowadnicę kątową (8) przy pomocy kątownika (2)- patrz rys. 4, pod kątem 90° do prowadnicy równoległej. Upewnić się, że wskazówka (10) ustawiona jest na 0°. Jeżeli nie, odkręcić obydwie śruby (a) i ustawić skalę (11) tak, aby wskazówka (10) pokazywała 0°. Skalę umocować następnie za pomocą tych samych śrub.

## **4. Ustawienie stołu przesuwnego (rys. 6/7/8/9/10)**

Upewnić się, że ruchomy stół pilarski (15)

10

ustawiony jest płasko w stosunku do stałego stołu pilarskiego (16), jak pokazano na rys. 8. Jeżeli nie, odkręcić obydwie śruby (g) lub (h) z przodu i z tyłu urządzenia i ustawić ruchomy stół pilarski równolegle do stałego stołu pilarskiego. Następnie umocować ruchomy stół pilarski za pomocą czterech śrub. Stół wyposażony jest w dwa łożyska kulkowe (13/14), które wspomagają jego przesuwanie. Skontrolować, czy łożyska kulkowe z przodu i z tyłu przecinarki dotykają szyny prowadzącej (12). Jeżeli nie, odkręcić obydwie śruby (e) lub (f) i ustawić łożyska kulkowe w taki sposób, aby dotykały szyny prowadzącej. Łożyska umocować następnie za pomocą tych samych śrub.

**H**

11

**Figyelem!** Mivel ennél a fűrésznél egy precíziós szerszámról van szó, ezért az összeszerelés ill. a felállítás után lehetséges lehet utánna jusztírozni a fűrészt. Járjon ehhez a következő utasítás szerint el.

**1. A fűrészlap jusztírozása (Képek 1/2)** Igazítsa az ütközőszöglet (2) és a szögletbeállító kerék (3) által úgy be a fűrészlapot (1), hogy ez 90°-ban álljon a fűrészasztalhoz. Ellenőrizze le hogy a mutató 0°-on áll e. Ha nem, akkor eressze meg mind a két csavart (a) és jusztírozza úgy a skálát, hogy a mutató 0°-ra mutasson. Fixálja ezután a két csavarral ismét a skálát. Kisebb eltéréseket azáltal is korrigálni lehet, hogy meglazítsa a csavart (b) és elállítja a mutatót (4).

## **2. A párhuzamos ütköző jusztírozása (Képek 3/4)**

Tolja addig balra a párhuzamos ütközőt (6), amig ez meg nem érinti a fűrészlapot (1), majd arretálja a rögzítő karral (7). Ellenőrizze le, hogy az ütköző párhuzamossan fut e a fűrészlaphoz. Ha nem, akkor eressze meg a két inbusz-csavart (c) és igazítsa az ütközőt úgy ki, hogy párhuzamosan fusson a fűrészlaphoz. Fixálja ezután ismét a párhuzamos ütközőt a két inbusz-csavarral.

# **3. A harántütköző jusztírozása (Képek 4/5)**

Eressze meg a rögzítő csavart (9) és igazítsa ki, a 4-es képen mutatottak szerint az ütközőszöglet segítségével (2) a harántütközőt (8) 90°-ú szögben a párhuzamos ütközőhöz. Ellenőrizze le, hogy a mutató (10) 0°-ra mutat e. Ha nem, akkor eressze meg mind a két csavart és jusztírozza a skálát (11) úgy, hogy a mutató 0°-ra mutasson. Fixálja ezután a skálát ismét a két csavarral.

# **4. A tolóasztal jusztírozása (Képek**

**6/7/8/9/10)** A 8-as képen mutatottak szerint ellenőrizze le, hogy a mozgatható fűrészasztal (15) síkban fekszik e a fix fűrészasztalhoz (16). Ha nem, akkor eressze meg mind a két csavart (g) ill. (h) az elülső és a hátsó oldalon és igazítsa ki egy

síkba a mozgatható fűrészasztalt a fix fűrészasztalhoz. Fixálja ezután ismét a mozgatható fűrészasztalt a négy csavarral. A fűrészasztal két golyóscsapággyal rendelkezik (13/14), amelyek az asztal siklását segítik elő. Ellenőrizze le a fűrész elülső és hátsó részén, hogy a golyóscsapágyak meg érintik e vezetősínt (12). Ha nem, akkor eressze meg a csavarokat (e) ill. (f) és igazítsa úgy ki a golyóscsapágyat, hogy megérintsék a vezetősínt. Fixálja ezután ismét a két csavarral a golyóscsapágyat.

# **HR**

**Pažnja!** Budući da se kod ove pile radi o preciznom alatu, nakon montaže odnosno postavljanja moguće je dodatno justiranje pile. Molimo da u tu svrhu postupite prema sljedećim uputama.

**1. Justiranje lista pile (slika 1/2)**<br>Poravnajte list pile (1) pomoću graničnika kuta (2) i kotačića za podešavanje kuta (3) tako da se nalazi pod kutom od 90° obzirom na stol pile. Provjerite je li

kazaljka (4) na 0°. Ako nije, olabavite oba vijka (a) i justirajte skalu (5) tako da kazaljka pokazuje 0°. Ponovno fiksirajte skalu pomoću oba vijka. Mala odstupanja mogu se ispraviti tako da olabavite vijak (b) i korigirate kazaljku  $(4)$ .

## **2. Justiranje paralelnog graničnika (slika 3/4)**

Pomaknite paralelni graničnik (6) ulijevo tako da dodirne list pile (1) i aretirajte ga pomoću poluge za fiksiranje (7). Provjerite prolazi li graničnik paralelno uz list pile. Ako ne, olabavite oba imbus vijka (c) i poravnajte graničnik tako da bude paralelan s listom pile. Ponovno fiksirajte paralelni graničnik pomoću oba imbus vijka.

### **3. Justiranje poprečnog graničnika (slika 4/5)**

Otpustite pričvrsni vijak (9) i poravnajte poprečni graničnik (8) pomoću graničnika kuta (2) pod kutom od 90° na paralelni graničnik kao što je prikazano na slici 4. Provjerite je li kazaljka (10) na 0°. Ako nije, olabavite oba vijka (d) i justirajte skalu (11) tako da kazaljka pokazuje 0°. Ponovno fiksirajte skalu pomoću oba vijka.

## **4. Justiranje posmičnog stola (slika 6/7/8/9/10)**

Provjerite, kao što je prikazano na slici 8, nalazi li se pokretni stol pile (15) u ravnini s fiksnim stolom (16). Ako ne, otpustite oba vijka (g) odn. (h) na prednjoj i stražnjoj strani, te poravnajte pokretni stol pile s fiksnim stolom. Fiksirajte pokretni stol pile i na kraju opet

12

pričvrstite pomoću četiri vijka Stol pile ima dva kuglična ležaja (13/14) koji olakšavaju klizanje stola. Na prednjoj i stražnjoj strani pile provjerite dodiruju li kuglični ležajevi vodilicu (12). Ako ne, otpustite vijak (e) odn. (f) i centrirajte kuglične ležajeve tako da dodiruju vodilicu. Ponovno fiksirajte kuglične ležajeve pomoću oba vijka.

Justieranleitung SPK1 06.03.2006 8:48 Uhr Seite 13 $\mathcal{L}$  $\overline{\phantom{a}}$ <u> 1989 - Johann Barbara, martxa alemaniar arg</u> the control of the control of the control of the control of the control of the control of the control of the control of the control of the control of the control of the control of the control of the control of the control  $\overline{13}$ 

Justieranleitung SPK1 06.03.2006 8:48 Uhr Seite 14 $\mathcal{L}$  $\overline{\phantom{a}}$ the control of the control of the con- $\frac{1}{14}$ 

## $\odot$

Der Nachdruck oder sonstige Vervielfältigung von Dokumentation und Begleitpapieren der Produkte, auch auszugsweise ist nur mit aus-drücklicher Zustimmung der ISC GmbH zulässig.

 $\binom{GB}{}$ 

The reprinting or reproduction by any other means, in whole or in part, of documentation and papers accompanying products is permitted only with the express consent of ISC GmbH.

La réimpression ou une autre reproduction de la documentation et des documents d'accompagnement des produits, même incomplète, n'est autorisée qu'avec l'agrément exprès de l'entreprise ISC GmbH.

Nadruk of andere reproductie van documentatie en geleidepapieren van de producten, geheel of gedeeltelijk, enkel toegestaan mits uitdrukkelijke toestemming van ISC GmbH.

La ristampa o l'ulteriore riproduzione, anche parziale, della documentazione o dei documenti d'accompagnamento dei prodotti è consentita solo con l'esplicita autorizzazione da parte della ISC GmbH.

# $\odot$ <sup>O</sup>

Eftertryk eller anden form for mangfoldiggørelse af skriftligt materiale, ledsagepapirer indbefattet, som omhandler produkter, er kun tilladt efter udtrykkelig tilladelse fra ISC GmbH.

## $\textcircled{\tiny{P}}$

Przedruk lub innego rodzaju powielanie dokumentacji wyrobów oraz dokumentów towarzyszących, nawet we fragmentach dopuszczalne jest tylko za wyraźną zgodą firmy ISC GmbH.

Az termékek dokumentációjának és kisérô okmányainak az utánnyomása és sokszorosítása, kivonatosan is csak az ISC GmbH kifejezett beleegyezésével engedélyezett.

## $\circledR$

Naknadno tiskanje ili slična umnožavanja dokumentacije i pratećih<br>papira ovih proizvoda, čak i djelomično kopiranje, moguće je samo uz<br>izričito dopuštenje tvrtke ISC GmbH.

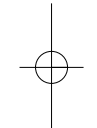

15

 $\overline{\varphi}$ 

 $\overline{\mathbb{C}}$ 

EH 03/2006